Computer Graphics Rendering Pipeline

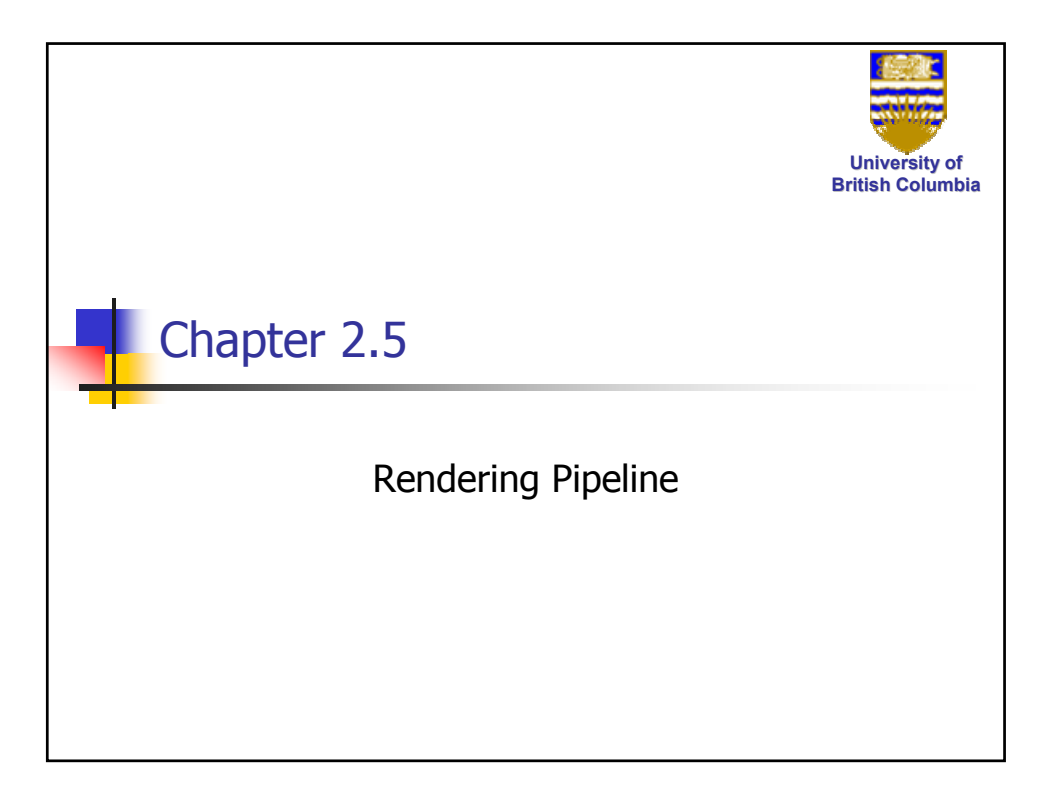

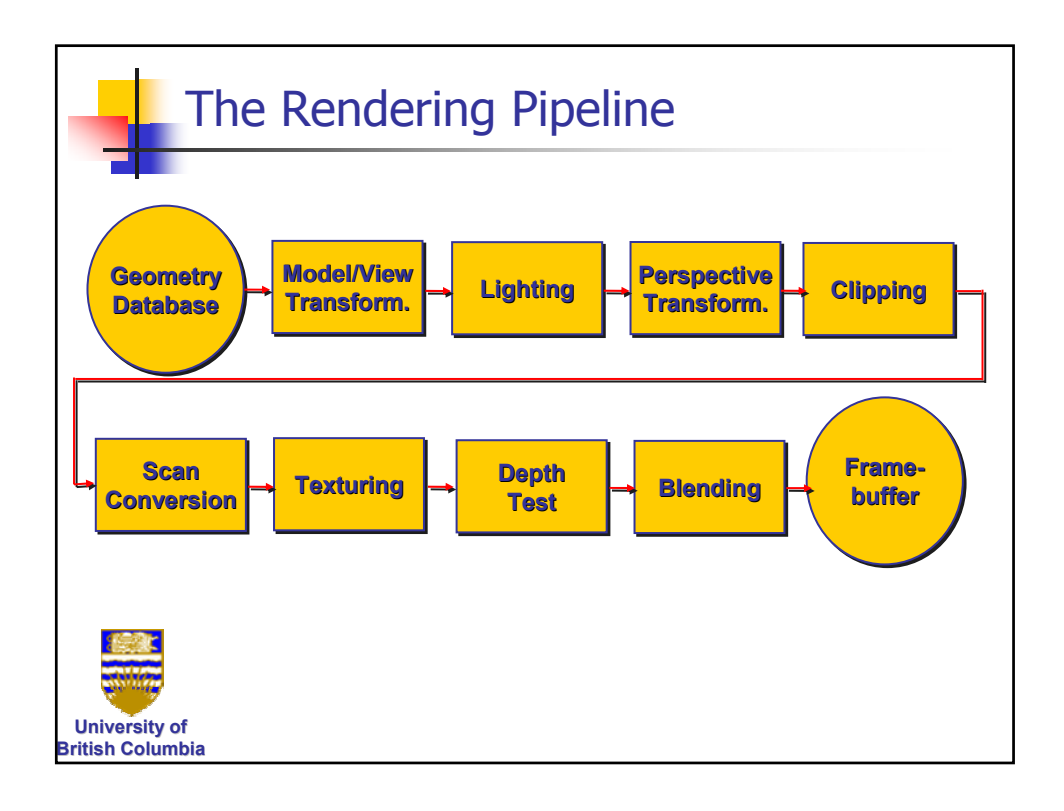

Computer Graphics Rendering Pipeline

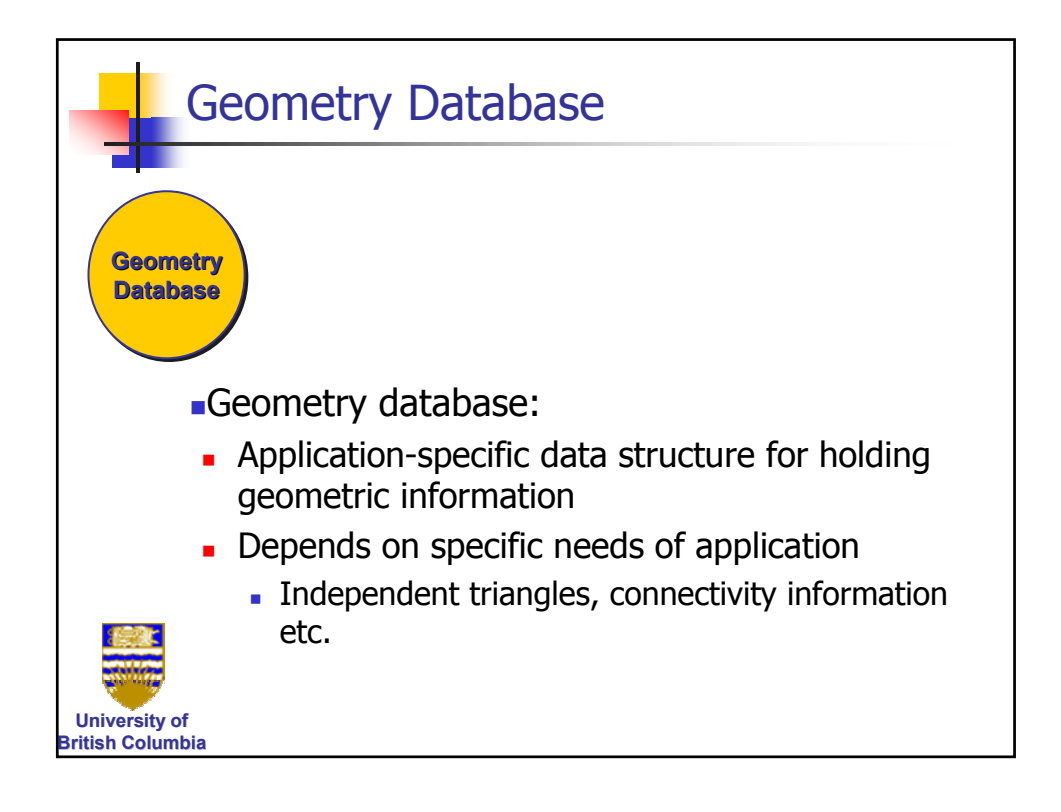

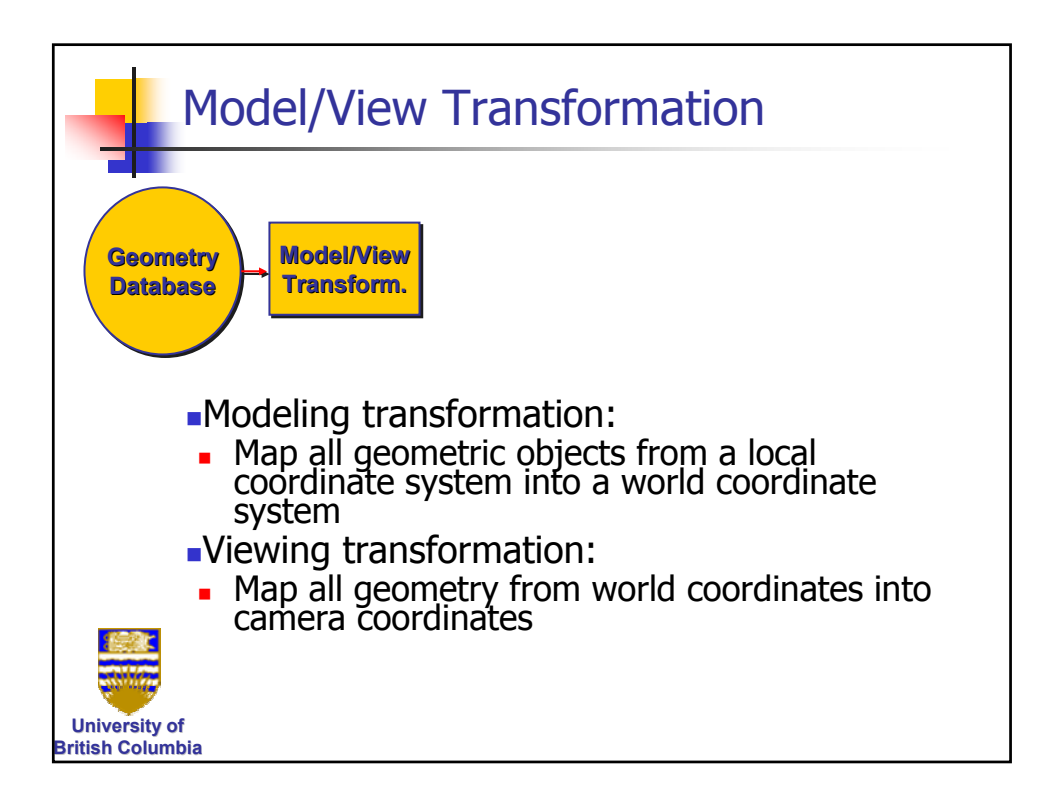

Computer Graphics Rendering Pipeline

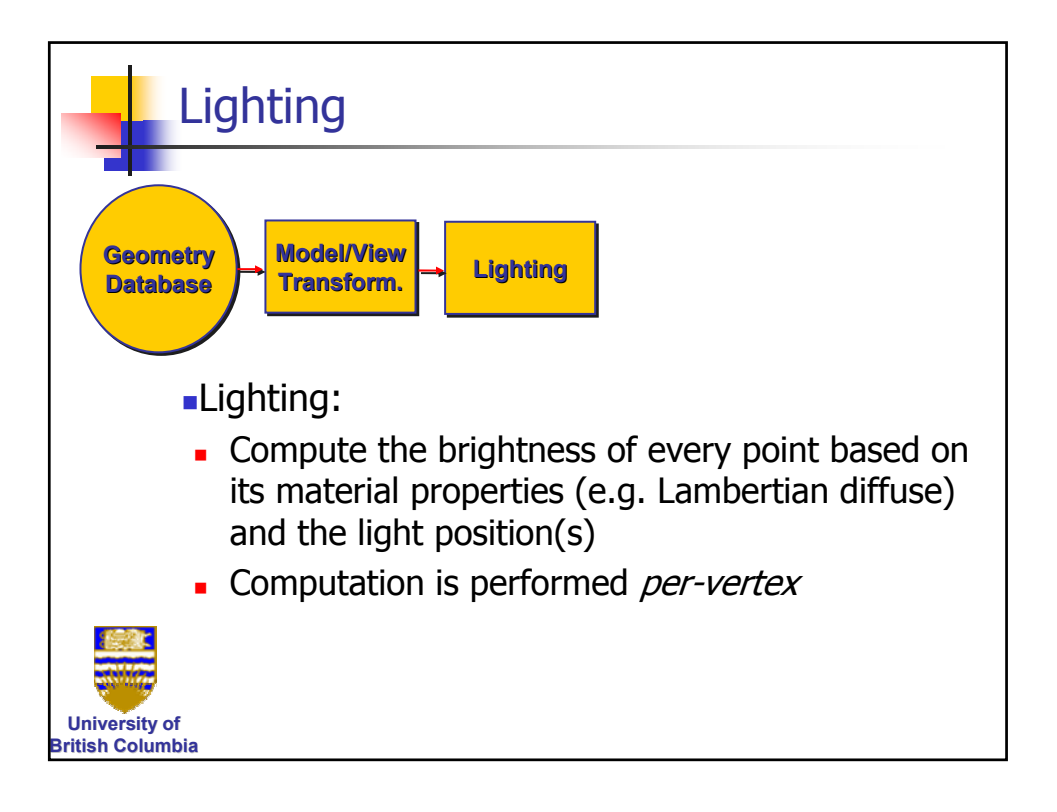

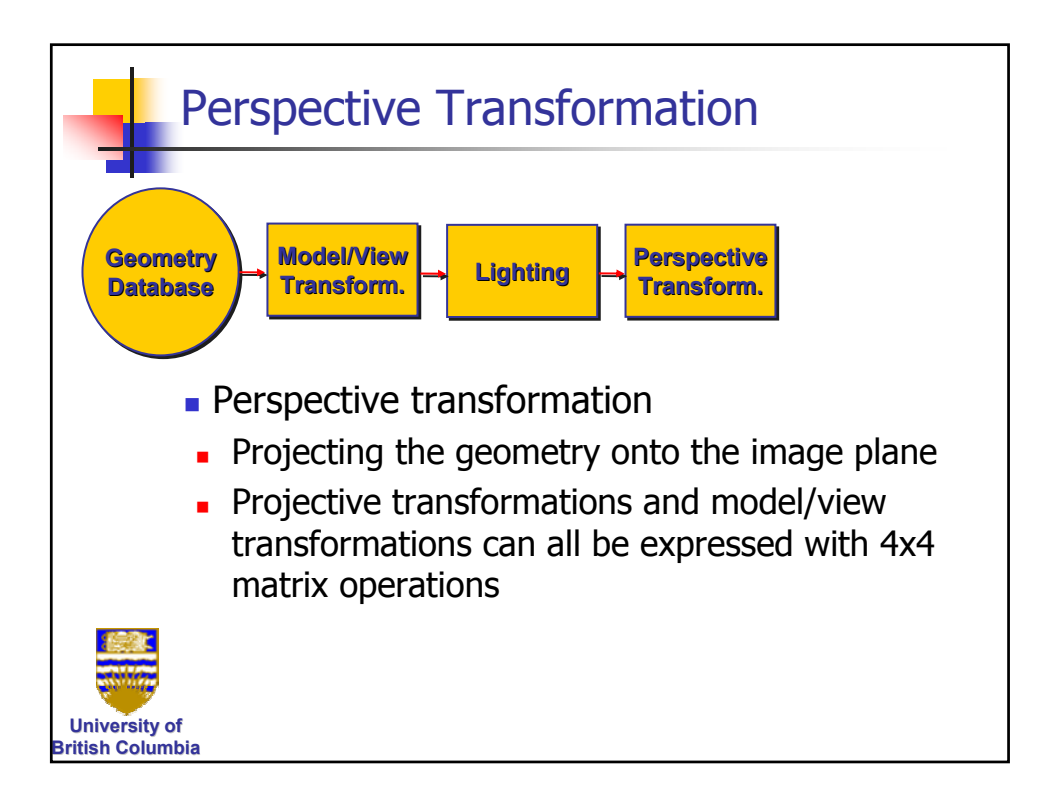

Computer Graphics Rendering Pipeline

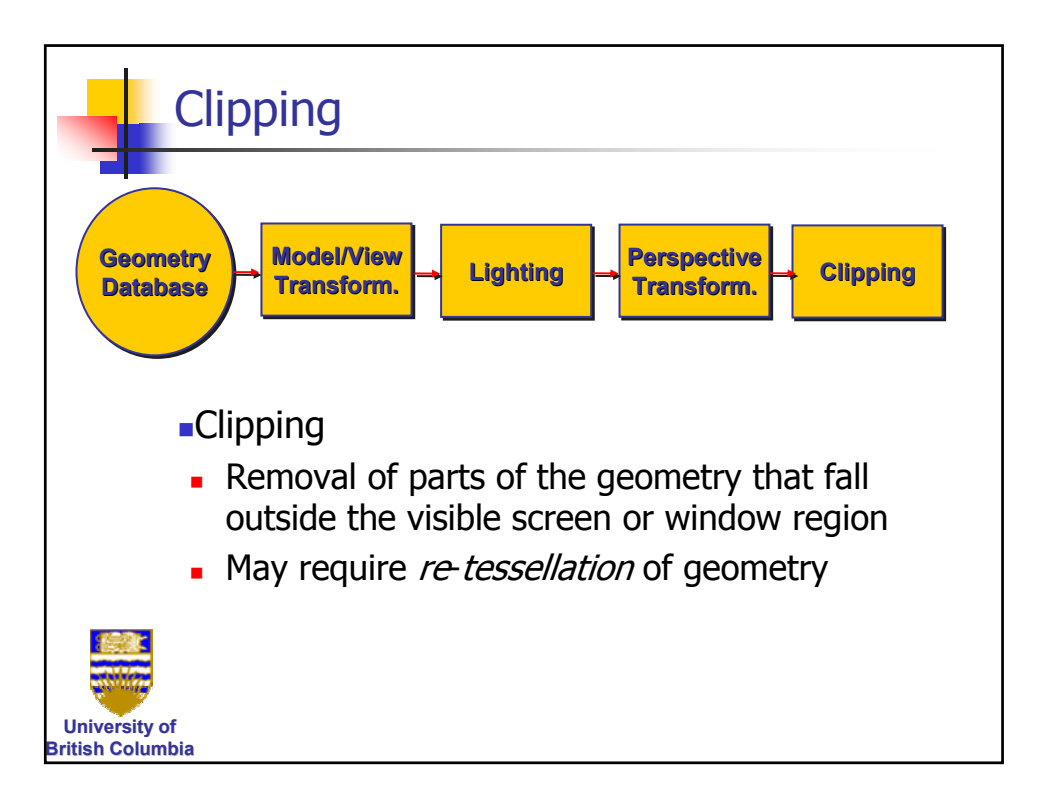

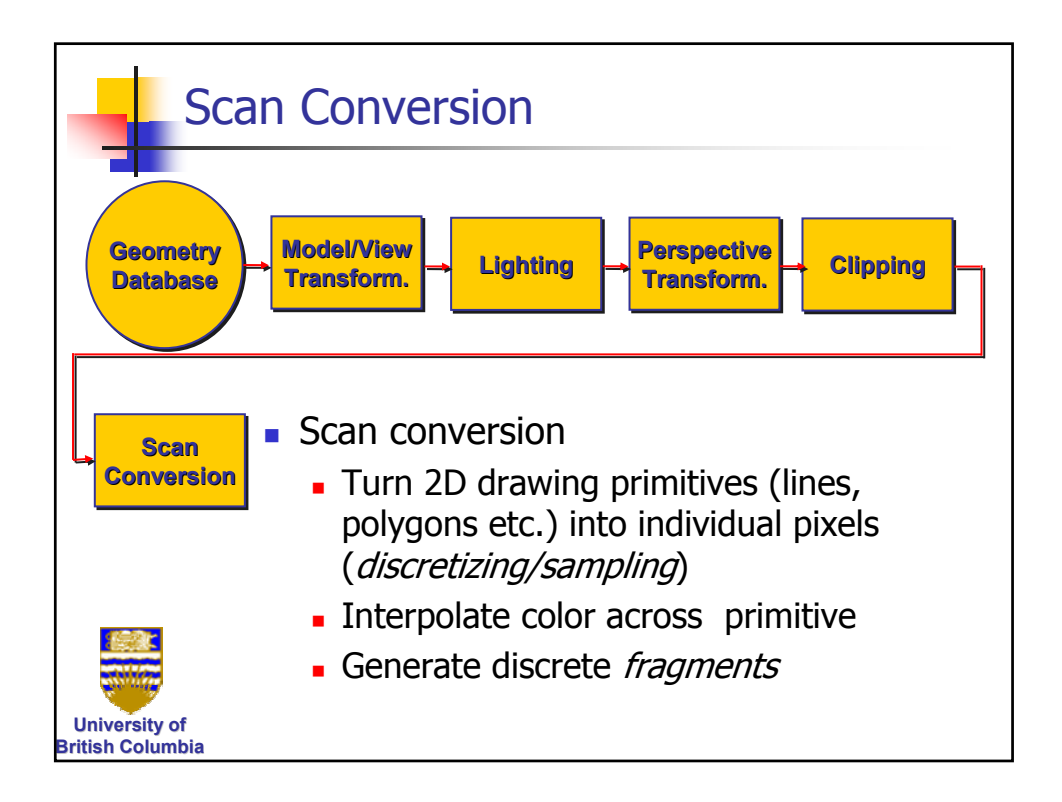

Computer Graphics Rendering Pipeline

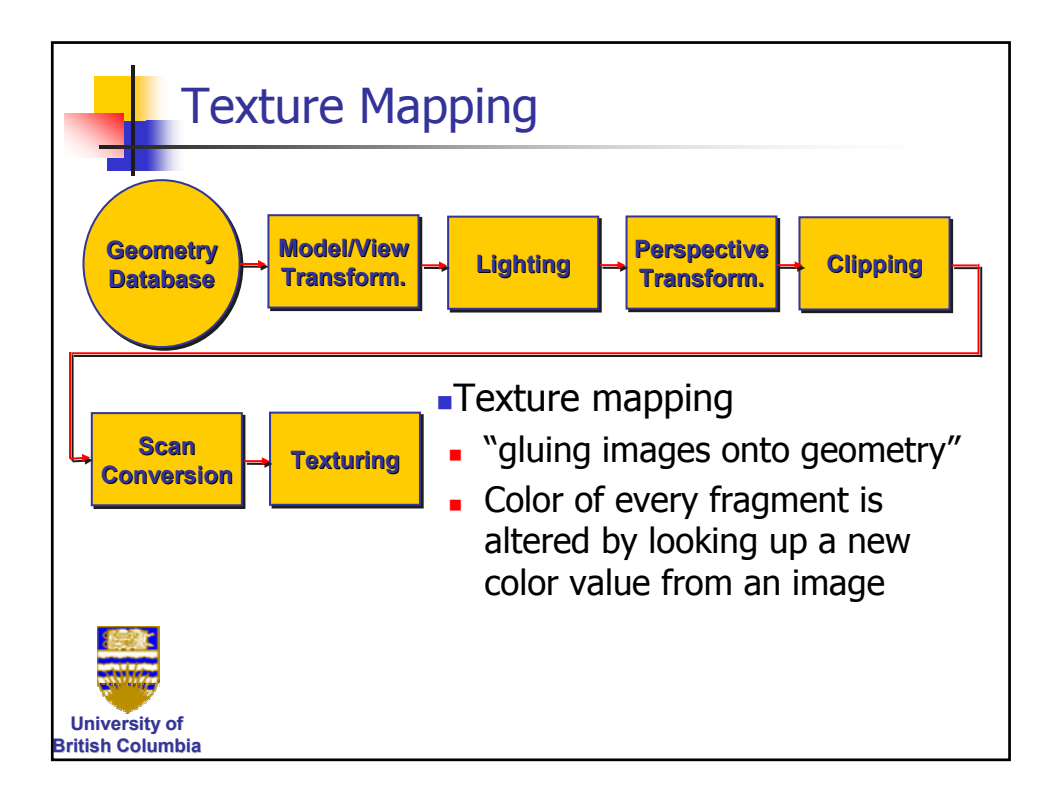

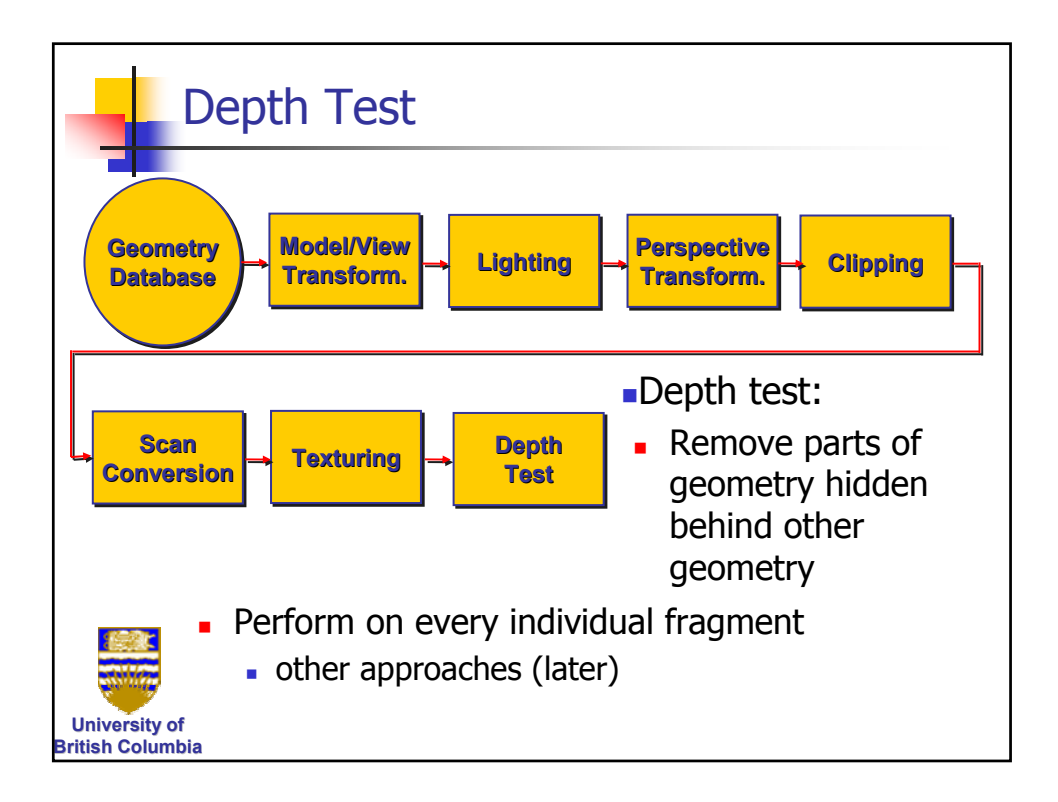

Computer Graphics Rendering Pipeline

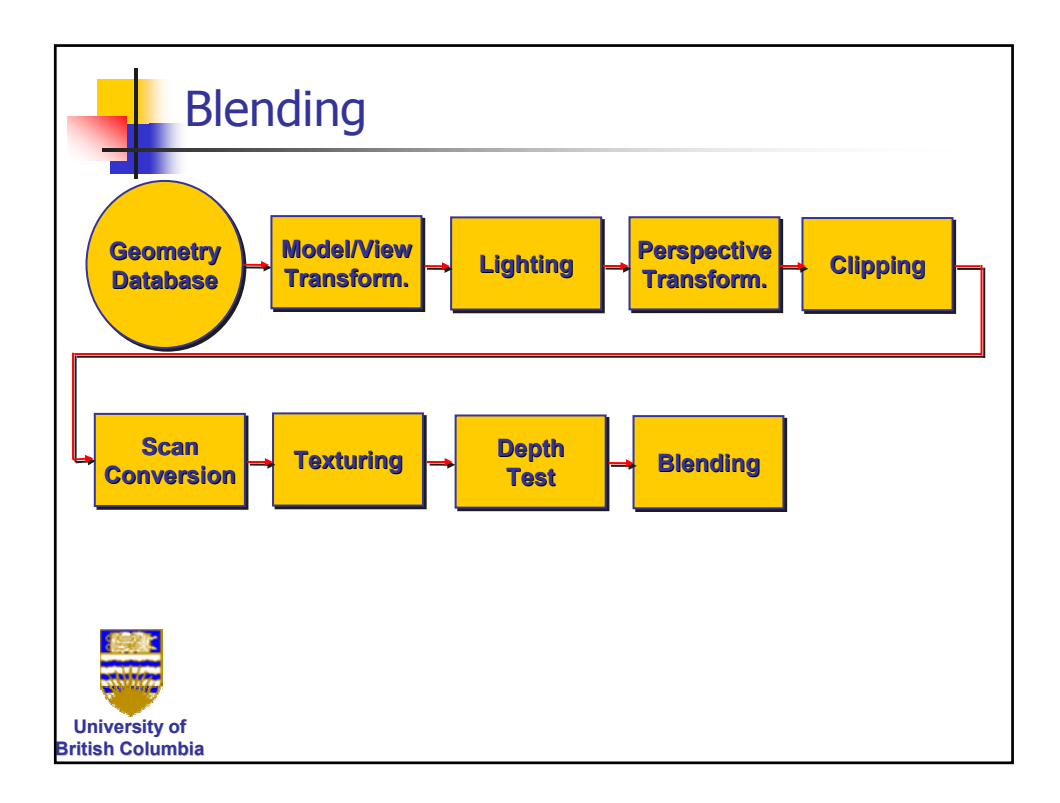

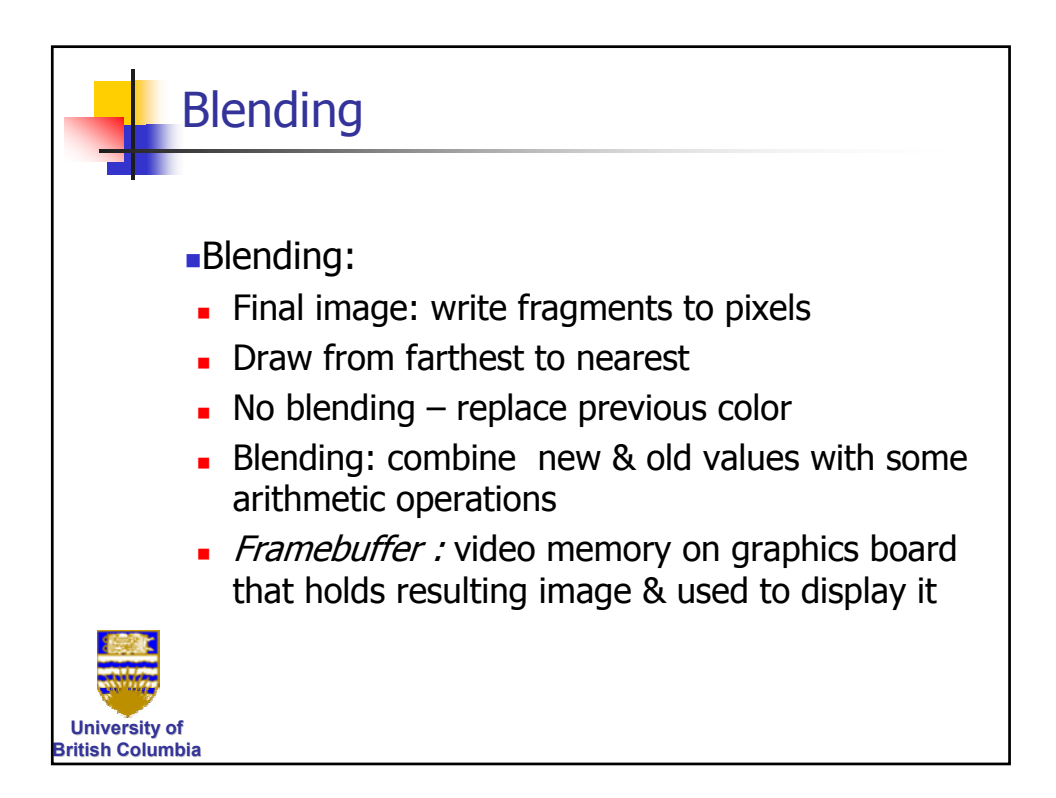

Computer Graphics Rendering Pipeline

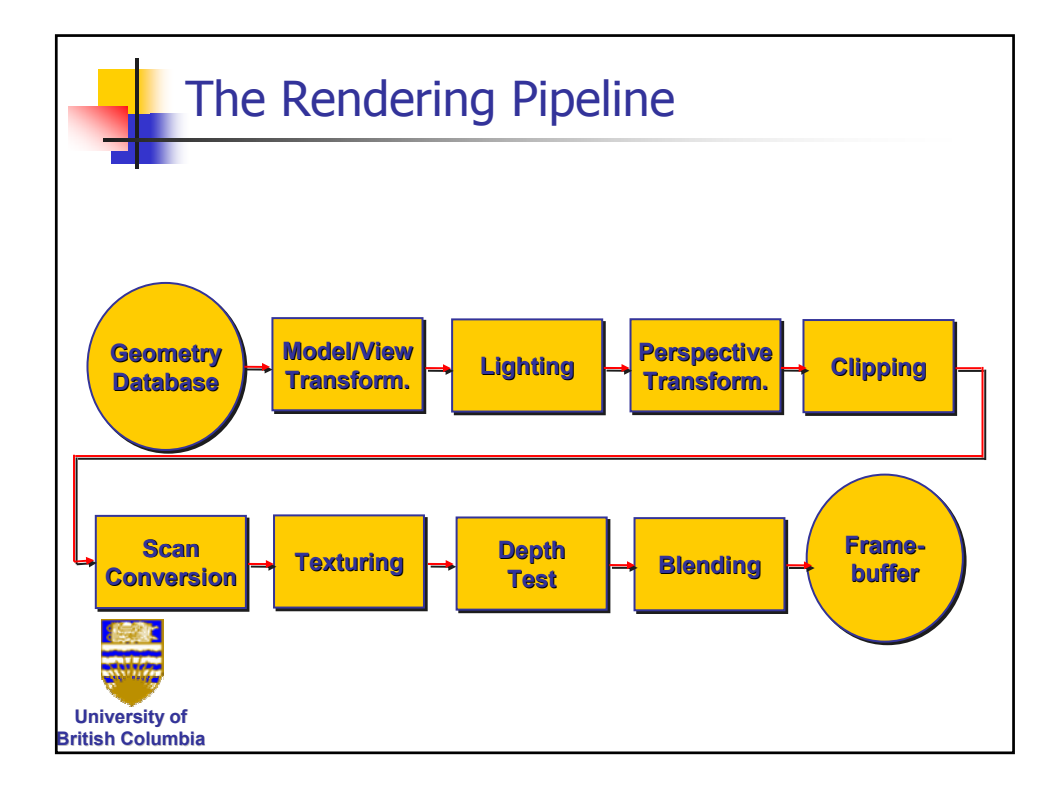

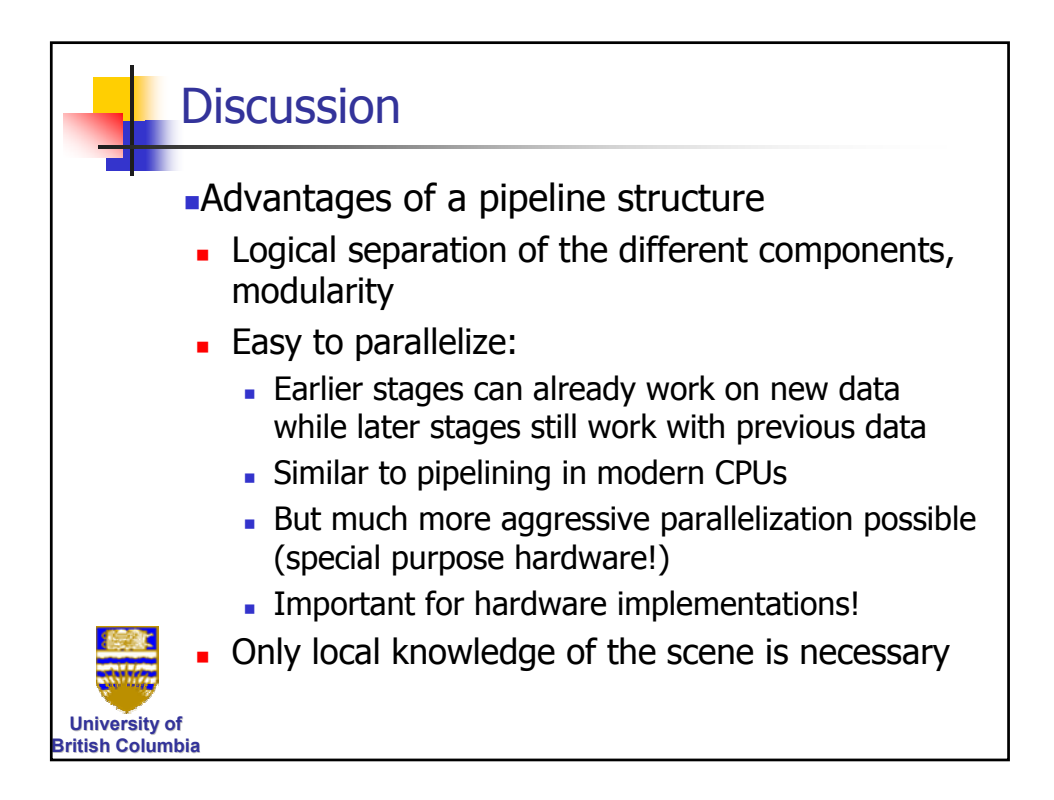

Computer Graphics Rendering Pipeline

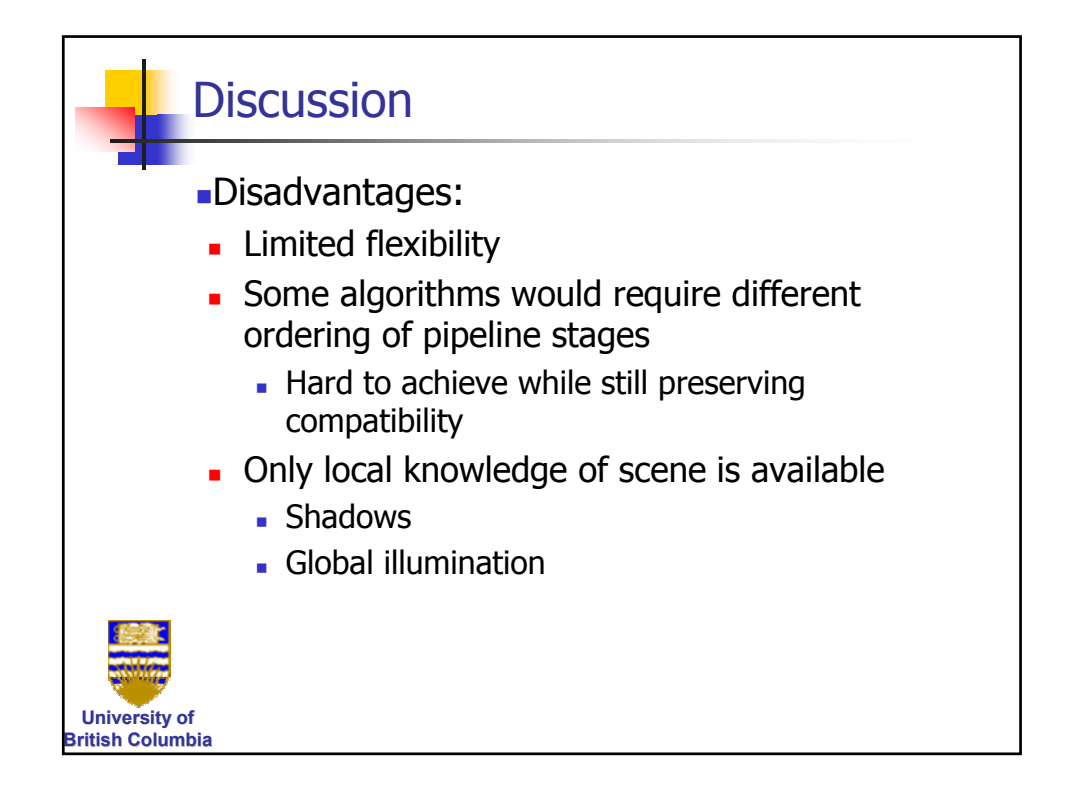